## Pion-LT Run Plan - Part 2 August 8, 2022

## 8.487 GeV Beam Plan

### Initial beam activities

- While waiting for beam, configure the spectrometers for beam checkout:
	- 1. Change HMS and SHMS polarity. Carefully follow the magnet cycling procedure.
	- 2. SHMS angle  $= 12.00 \text{ deg (from TV)}$ .
	- 3. SHMS momentum  $= +2.688 \text{ GeV/c}$  (positive polarity and magnets cycled).
	- 4. HMS angle  $= 14.55$  deg (from TV).
	- 5. HMS momentum  $= -6.579$  GeV/c (negative polarity and magnets cycled).
	- 6. Update standard.kinematics with the new settings (Reminder: all momenta should be entered as positive quantities).
	- 7. z= 0 0.5% r.1. carbon target Current Limit =  $80\mu$ A
	- 8. Prescale GUI settings:

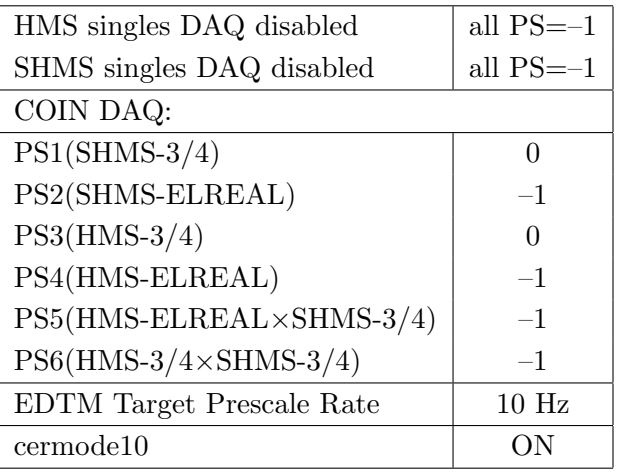

• Beam checkout.

Follow the notes at:

[https://hallcweb.jlab.org/wiki/index.php/Beam\\_Checkout\\_Procedures](https://hallcweb.jlab.org/wiki/index.php/Beam_Checkout_Procedures)

including the "Carbon-hole" check to verify beam+target alignment and MCC raster size calibration. Dave G. will need to be present to determine offsets from harp scans

• Fix beam angle at target.

Do this step only if MCC is unable to restore the beam positions used at the previous energy. Use the gui at: [/home/cdaq/users/gaskelld/target\\_bpm/target\\_bpm.py](/home/cdaq/users/gaskelld/target_bpm/target_bpm.py) Adjust 3H07Ax,y to remove slope while keeping 3H07Cx,y fixed Recheck carbon hole and iterate as necessary.

### Items to be done as soon as possible at this energy (time determined by RC).

• BPM calibration (bulls-eye scan).

This is not part of the typical beam checkout procedure. We want this done so that we have reliable absolute beam position information from the BPMs. Follow the procedure at: [https://hallcweb.jlab.org/wiki/index.php/Bull%27s\\_Eye\\_Scan](https://hallcweb.jlab.org/wiki/index.php/Bull%27s_Eye_Scan) Dave G. will need to be present for this calibration.

• Energy determination with arc.

The Run Co-ordinator will coordinate the timing of this with the Program Deputy. MCC will have to set up a clean dispersive tune. It is important for the Shift Leader to make a full hclog entry of the MCC data. Follow the "Hall C Beam Energy Measurement Procedure" at MCC Ops Doc: MCC-PR-06-004.

• BCM calibrations.

The Run Co-ordinator will coordinate the timing of this with the Program Deputy. This requires MCC's ability to reliably deliver 70 - 80  $\mu$ A beam, so this calibration might have to wait at least a few days. The BCM calibration procedure is at [https://hallcweb.jlab.](https://hallcweb.jlab.org/doc-public/ShowDocument?docid=957) [org/doc-public/ShowDocument?docid=957](https://hallcweb.jlab.org/doc-public/ShowDocument?docid=957). Dave Mack will analyze the data later.

• Subsequent BCM calibrations.

Dave Mack states "the BCMs are mostly reliable, but the gains might really drift at the 1% level. E.g., during this run cycle, the outside temperature is going to drop by  $40-50°$ F, which can affect the temperature of the RF cables and even the machine frequency, which is important for the older analog receivers."He recommends a second BCM calibration 2 weeks after the first one, then every 2 weeks after that. If Stephen checks the agreement of the full replay charge every few days, that will help to make educated decisions about the priority of doing more BCM calibrations.

### Heep-check coincidence run

1.  $\overline{a}$ ✝  $p(e, e'\pi^+)p$  setting for both spectrometer angles and momenta

|  |  | $\theta_{HMS}$ $P_{HMS}$ $\theta_{SHMS}$ $P_{SHMS}$ $Rate_{HMS}$ $Rate_{DAQ}$ Time |  |
|--|--|------------------------------------------------------------------------------------|--|
|  |  | 14.55 6.579 37.947 2.688 16.3 Hz 146 Hz 12 min                                     |  |

8.487 GeV Heep-check coincidence run

☎ ✆

Set up the following configuration:

- (a) Keep the SHMS momentum  $= +2.688 \text{ GeV/c}$ .
- (b) Move the SHMS angle = 37.947 deg (from TV). Be sure to record and photograph the actual achieved vernier value to 0.005 degree precision.
- (c) Keep HMS momentum  $= -6.579$  GeV/c (follow the magnet cycling procedure).
- (d) Keep HMS angle = 14.55 (from TV). Be sure to record and photograph the actual vernier value to 0.005 degree precision.
- (e) 10 cm LH2 target.
- (f) Update standard.kinematics with the new settings.
- (g) Set the PS1(SHMS-3/4) and PS4(HMS-ELREAL) target rates to 100 Hz. For 80  $\mu$ **A** beam and the projected rates listed below, these prescale factors should give 100 Hz HMS and SHMS singles event rates to disk, and a 146 Hz DAQ rate overall.

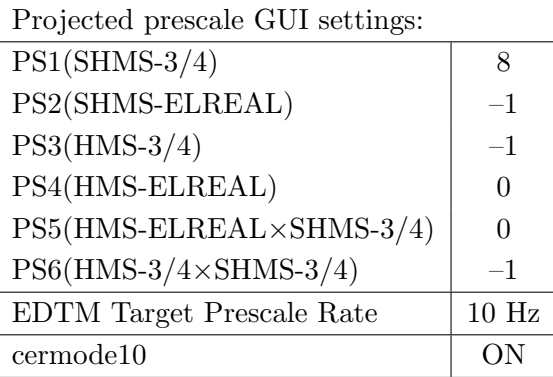

- (h) HMS large and SHMS collimators.
- (i) Stable 80  $\mu$ A beam with 2  $\times$  2 raster on.

Take two runs with a combined total of 11,700  $e + p$  elastic scattering coincidences. Run should be immediately analyzed, checking  $E_{miss}$  and  $p_{miss}$ .

Estimated Running Time: 0.2 hours at 100% efficiency.

2.  $\overline{c}$ ✝  $\overline{a}$ ✆  $\text{Al}(e, e^{\prime}\pi^{+})X$  Thick Dummy target run for Heep-check.

Insert the "thick" dummy target ( $\pm 5$  cm) and run for 10 minutes at 40  $\mu$ A (assuming 100% efficiency).

DO NOT modify standard.kinematics for this run (i.e. keep as for LH2 target).

3.  $\overline{a}$ ✝  $p(e, e'\pi^+)p$  setting for both spectrometer angles and momenta

|  |  | $\theta_{HMS}$ $P_{HMS}$ $\theta_{SHMS}$ $P_{SHMS}$ $Rate_{HMS}$ $Rate_{DAQ}$ Time |  |
|--|--|------------------------------------------------------------------------------------|--|
|  |  | 17.45 $5.992$   32.970 $3.302$   5.58 Hz 225 Hz   30 min                           |  |

8.487 GeV Heep-check coincidence run

☎ ✆

Set up the following configuration:

- (a) Set the SHMS momentum  $= +3.302 \text{ GeV/c}$  (follow the magnet cycling procedure).
- (b) Move the SHMS angle = 32.97 deg (from TV). Be sure to record and photograph the actual achieved vernier value to 0.005 degree precision.
- (c) Set HMS momentum  $=$  -5.992 GeV/c (follow the magnet cycling procedure).
- (d) Move the HMS angle = 17.45 (from TV). Be sure to record and photograph the actual vernier value to 0.005 degree precision.
- (e) 10 cm LH2 target.
- (f) Update standard.kinematics with the new settings.
- $(g)$  Set the PS1(SHMS-3/4) and PS4(HMS-ELREAL) target rates to 100 Hz. For 80  $\mu$ **A** beam and the projected rates listed below, these prescale factors should give 100 Hz HMS and SHMS singles event rates to disk, and a 225 Hz DAQ rate overall.

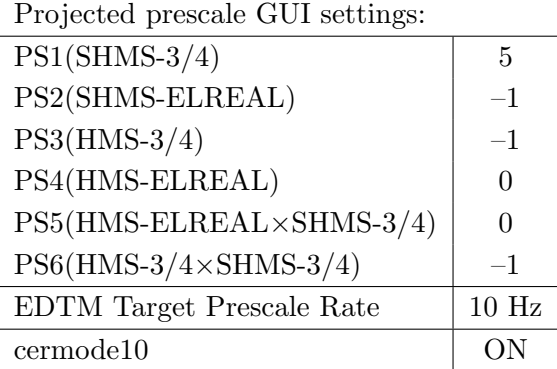

- (h) HMS large and SHMS collimators.
- (i) Stable 80  $\mu$ A beam with  $2 \times 2$  raster on.

Take two runs with a combined total of 10,000  $e + p$  elastic scattering coincidences. Run should be immediately analyzed, checking  $E_{miss}$  and  $p_{miss}$ . The first run should be 10 minutes (at 100% data taking efficiency), and should be immediately analyzed, checking  $E_{miss}$  and  $p_{miss}$ , while taking the second run.

#### Estimated Running Time: 0.5 hour at 100% efficiency.

4.  $\overline{c}$ ✝  $\overline{a}$ ✆  $\text{Al}(e, e^{\prime}\pi^{+})X$  Thick Dummy target run for Heep-check.

Insert the "thick" dummy target ( $\pm 5$  cm) and run for 10 minutes at 40  $\mu$ A (assuming 100% efficiency).

DO NOT modify standard.kinematics for this run (i.e. keep as for LH2 target).

5.  $\overline{a}$ ✝  $p(e, e'\pi^+)p$  setting for both spectrometer angles and momenta

|  |  | $\theta_{HMS}$ $P_{HMS}$ $\theta_{SHMS}$ $P_{SHMS}$ $Rate_{HMS}$ $Rate_{DAQ}$ Time |  |
|--|--|------------------------------------------------------------------------------------|--|
|  |  | 19.55 5.578 30.021 3.731 2.86 Hz 264 Hz 1 hr                                       |  |

8.487 GeV Heep-check coincidence run

☎ ✆

Set up the following configuration:

- (a) Set the SHMS momentum  $= +3.731 \text{ GeV/c}$ .
- (b) Move the SHMS angle = 30.021 deg (from TV). Beam off while approaching the beam line. Be sure to record and photograph the actual achieved vernier value to 0.005 degree precision.
- (c) Set HMS momentum  $= -5.578$  GeV/c (follow the magnet cycling procedure).
- (d) Move HMS angle = 19.55 (from TV). Be sure to record and photograph the actual vernier value to 0.005 degree precision.
- (e) 10 cm LH2 target.
- (f) Update standard.kinematics with the new settings.
- (g) Set the PS1(SHMS-3/4) and PS4(HMS-ELREAL) target rates to 100 Hz. For 80  $\mu$ A beam and the projected rates listed below, these prescale factors should give 100 Hz HMS and SHMS singles event rates to disk, and a 264 Hz DAQ rate overall.

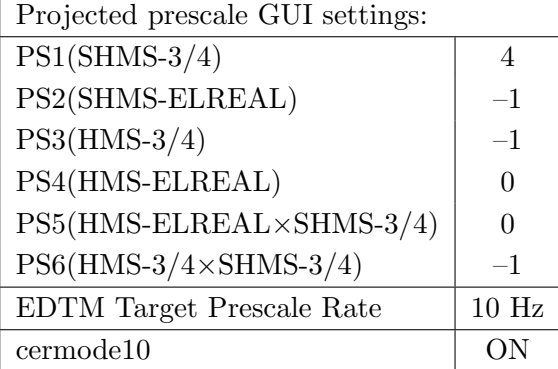

- (h) HMS large and SHMS collimators.
- (i) Stable 80  $\mu$ A beam with  $2 \times 2$  raster on.

Take two runs with a combined total of 10,200  $e + p$  elastic scattering coincidences. The first run should be 30 minutes (at 100% data taking effciency), and should be immediately analyzed, checking  $E_{miss}$  and  $p_{miss}$ , while taking the second run.

Estimated Running Time: 1 hour at 100% efficiency.

6.  $\overline{c}$ ✝  $\overline{a}$ ✆  $\text{Al}(e, e^{\prime}\pi^{+})X$  Thick Dummy target run for Heep-check.

Insert the "thick" dummy target ( $\pm 5$  cm) and run for 10 minutes at 40  $\mu$ A (assuming 100% efficiency).

DO NOT modify standard.kinematics for this run (i.e. keep as for LH2 target).

7.  $\overline{a}$ ✝  $p(e, e'\pi^+)p$  setting for both spectrometer angles and momenta

|  |  | $\theta_{HMS}$ $P_{HMS}$ $\theta_{SHMS}$ $P_{SHMS}$ $Rate_{HMS}$ $Rate_{DAQ}$ Time |  |
|--|--|------------------------------------------------------------------------------------|--|
|  |  | 20.90 5.321   28.358 3.996   1.96 Hz 273 Hz   1.5 hr                               |  |

8.487 GeV Heep-check coincidence run

☎ ✆

Set up the following configuration:

- (a) Set the SHMS momentum  $= +3.996 \text{ GeV/c}.$
- (b) Move the SHMS angle = 28.358 deg (from TV). Beam off while approaching the beam line. Be sure to record and photograph the actual achieved vernier value to 0.005 degree precision.
- (c) Set HMS momentum  $= -5.321$  GeV/c (follow the magnet cycling procedure).
- (d) Move HMS angle = 20.90 (from TV). Be sure to record and photograph the actual vernier value to 0.005 degree precision.
- (e) 10 cm LH2 target.
- (f) Update standard.kinematics with the new settings.
- (g) Set the PS1(SHMS-3/4) and PS4(HMS-ELREAL) target rates to 100 Hz. For 80  $\mu$ A beam and the projected rates listed below, these prescale factors should give 100 Hz HMS and SHMS singles event rates to disk, and a 273 Hz DAQ rate overall.

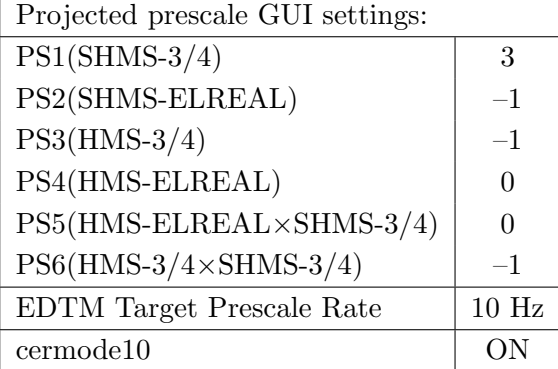

- (h) HMS large and SHMS collimators.
- (i) Stable 80  $\mu$ A beam with  $2 \times 2$  raster on.

Take two runs with a combined total of 10,500  $e + p$  elastic scattering coincidences. The first run should be 30 minutes (at 100% data taking effciency), and should be immediately analyzed, checking  $E_{miss}$  and  $p_{miss}$ , while taking the second run.

Estimated Running Time: 1.5 hour at 100% efficiency.

8.  $\overline{c}$ ✝  $\overline{a}$ ✆  $\text{Al}(e, e^{\prime}\pi^{+})X$  Thick Dummy target run for Heep-check.

Insert the "thick" dummy target ( $\pm 5$  cm) and run for 10 minutes at 40  $\mu$ A (assuming 100% efficiency).

DO NOT modify standard.kinematics for this run (i.e. keep as for LH2 target).

Q<sup>2</sup>=2.45, W=3.20, x=0.21, middle  $\epsilon$  data taking

| Nominal $Q^2 = 2.45 \text{ GeV}^2/c^2$ , $W = 3.20 \text{ GeV}$ , $x = 0.21 \text{ Kinematics}$ |             |  |  |                                                         |  |              |  |
|-------------------------------------------------------------------------------------------------|-------------|--|--|---------------------------------------------------------|--|--------------|--|
|                                                                                                 |             |  |  | $E_e$ $E_{e'}$ $\theta_{e'}$ $\epsilon$ $ t $ $p_{\pi}$ |  | $\theta_a$   |  |
|                                                                                                 | GeV GeV deg |  |  | $(GeV/c)^2$ $GeV/c$                                     |  | $\text{deg}$ |  |
|                                                                                                 |             |  |  | 8.487 2.193 20.90 0.461 0.048 6.265                     |  | -6.93        |  |

1.  $\overline{a}$ ✝ ☎ ✆  $p(e, e'\pi^{+})n$  LH2 SHMS right  $(\theta = 8.93^o)$  run.

Set up the following configuration:

- (a) Set the SHMS momentum  $= +6.265 \text{ GeV/c}$  (follow the cycling procedure).
- (b) Move the SHMS angle  $= 8.93$  deg (from TV).
- (c) Set HMS momentum  $= -2.193 \text{ GeV/c}$ . Negative polarity.
- (d) Keep HMS angle = 20.90 (from TV). Be sure to record and photograph the actual vernier value to 0.005 degree precision.
- (e) 10 cm LH2 target.
- (f) Update standard.kinematics with the new settings.
- $(g)$  Adjust the beam current to keep the SHMS-3/4 rate below 600 kHz. We project the current for this run to be about 80  $\mu$ A. Do not change PS5=0!
- (h) Set the PS1(SHMS-3/4) and PS4(HMS-ELREAL) target rates to 100 Hz. For 80  $\mu$ **A** beam and the projected rates listed below, these prescale factors should give 100 Hz HMS and SHMS singles event rates to disk, and a 565 Hz DAQ rate overall.

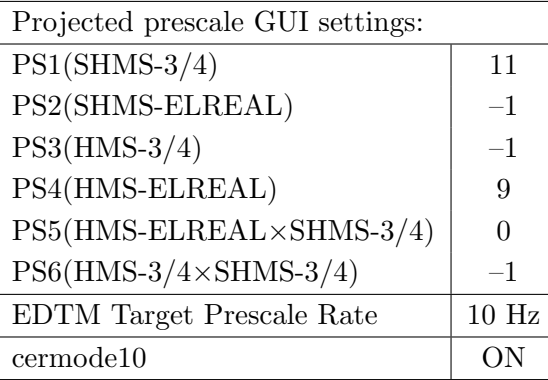

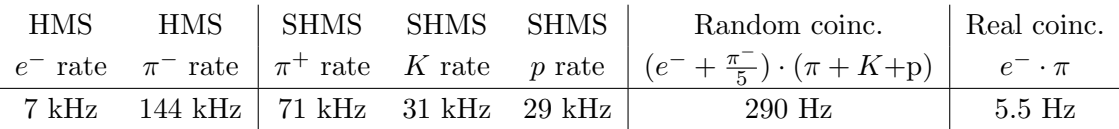

(i) fadcmode10 Run: Start by taking a 2 minute fadcmode10 run. Be sure to mark this clearly on the Run Sheet. After the run, it is extremely important to unclick the fadcmode10 setting button.

- (j) HMS-3/4 trigger run: Since the HMS momentum is fairly low, take a 20 minute run with HMS-3/4 triggers enabled instead of hELREAL (i.e. PS6 instead of PS5, and PS3 instead of PS4). This is to monitor the ELREAL threshold and will count as part of the physics run total. If the PS3 trigger rate is excessive, adjust PS3 to a higher level to compensate.
- (k) Take data for 0.9 hours (at 100% efficiency) at 80  $\mu$ A to get about 17,800  $p(e, e' \pi^+)$ n coincidences. Use the physics replay to keep track of the event total. LH2 and LD2 replays have different cuts enabled. Make sure the correct target is inputted into the physics replay. The first run should be  $\sim$  25 minutes (at 100%) data taking efficiency), and should be immediately analyzed to get an indication of the pion rate. Use this to calculate how long to run to get the desired statistics.

2.  $\boxed{\text{Al}(e, e'\pi^+)X}$  Thick Dummy target SHMS left  $(\theta = 8.93^o)$  run.  $\begin{pmatrix} 1 & 1 & 1 \\ 1 & 1 & 1 \\ 1 & 1 & 1 \end{pmatrix}$ 

Now put in the "thick" dummy target  $(\pm 5 \text{ cm})$  and initially set prescale factors to the same as the LH2 run.

If the HMS and SHMS singles event rates to disk are significantly less than 100 Hz each, the PS1,4 factors can be decreased accordingly.

Current limit:  $40 \mu A$ .

DO NOT modify *standard.kinematics* for this run (i.e. keep as for LH2 target).

Take data for 0.2 hour (100% efficiency) at 40  $\mu$ A.

- 3.  $\boxed{p(e, e'\pi^+)n}$  LH2 SHMS center  $(\theta = 6.93^o)$  run. ✝ ✆
	- (a) Move the SHMS to 6.93 deg (from TV). This rotation can be done remotely with expert oversight, provided the angle rotation GUI was set to be in agreement with the floor angle during the 8.16 deg setting. The Run Co-ordinator will need to arrange in advance which expert personnel (e.g. Amy Comer, Steve Lassiter) need to monitor remotely. Be sure to record and photograph the actual vernier value to 0.005 degree precision.
	- (b) Put in the LH2 target. Leave the spectrometer magnet settings unchanged.
	- (c) Update standard.kinematics with the new settings.
	- (d) Adjust the beam current to keep the SHMS-3/4 rate below 600 kHz. We project the current for this run to be about 80  $\mu$ A. Do not change PS5=0!
	- (e) Set the PS1(SHMS-3/4) and PS4(HMS-ELREAL) target rates to 100 Hz.

For 80  $\mu$ **A** beam and the projected rates listed below, these prescale factors should give 100 Hz HMS and SHMS singles event rates to disk, and a 1259 Hz DAQ rate overall.

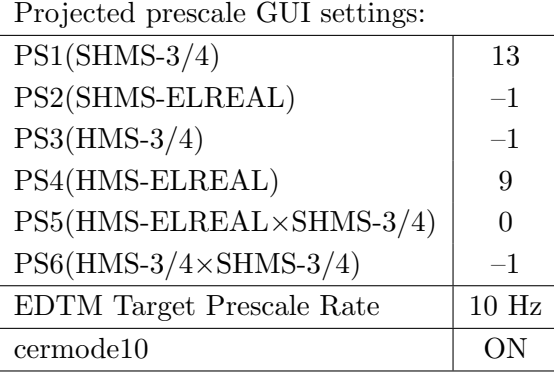

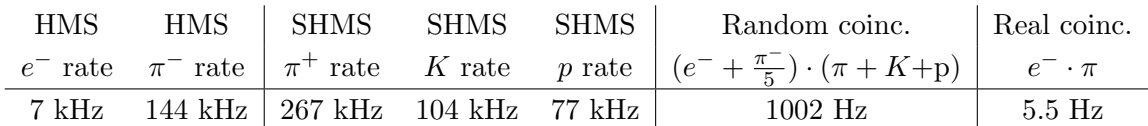

- (f) fadcmode10 Run: Start by taking a 2 minute fadcmode10 run. Be sure to mark this clearly on the Run Sheet. After the run, it is extremely important to unclick the fadcmode10 setting button.
- (g) **HMS-3/4 trigger run:** Since the HMS momentum is fairly low, take a 20 minute run with HMS-3/4 triggers enabled instead of hELREAL (i.e. PS6 instead of PS5, and PS3 instead of PS4). This is to monitor the ELREAL threshold and will count as part of the physics run total. If the PS3 trigger rate is excessive, adjust PS3 to a higher level to compensate.
- (h) Take data for 1.0 hours (100% efficiency) at 80  $\mu$ A to get 19,800 p(e, e' $\pi$ <sup>+</sup>)n coincidences. Use the physics replay to keep track of the event total. The first run should be  $\sim$  30 minutes (at 100% data taking efficiency), and should be immediately analyzed to get an indication of the pion rate. Use this to calculate how long to run to get the desired statistics.

4.  $\overline{c}$ ✝  $\overline{a}$ ✆  $\text{Al}(e, e^{\prime}\pi^{+})X$  Thick Dummy target SHMS center  $(\theta = 21.22^{\circ})$  run.

Now put in the "thick" dummy target  $(\pm 5 \text{ cm})$  and initially set prescale factors to the same as the LH2 run.

If the HMS and SHMS singles event rates to disk are significantly less than 100 Hz each, the PS1,4 factors can be decreased accordingly.

Current limit: 40  $\mu$ A.

DO NOT modify *standard.kinematics* for this run (i.e. keep as for LH2 target).

Take data for 0.2 hours (100% efficiency) at 40  $\mu$ A.

5.  $\overline{a}$ ✝  $p(e, e'\pi^+)n$  LH2 SHMS left  $(\theta = 5.50^o)$  run.

Set up the following configuration:

- (a) Keep the SHMS momentum  $= +6.265 \text{ GeV/c}$  (follow the cycling procedure).
- (b) Move the SHMS angle  $= 5.50$  deg (from TV). This requires a hall access. The Run Co-ordinator will need to arrange in advance which expert personnel (e.g. Amy Comer, Steve Lassiter) need to be present.
- (c) Keep HMS momentum  $= -2.193 \text{ GeV/c}$ . Negative polarity.
- (d) keep HMS angle  $= 20.90$  (from TV).
- (e) Put in the LH2 target. Leave the spectrometer magnet settings unchanged.
- (f) Update standard.kinematics with the new settings.
- (g) Adjust the beam current to keep the SHMS-3/4 rate below 600 kHz. We project the current for this run to be about 50  $\mu$ A. Do not change PS5=0!
- (h) Set the PS1(SHMS-3/4) and PS4(HMS-ELREAL) target rates to 100 Hz.

For 50  $\mu$ **A** beam and the projected rates listed below, these prescale factors should give 100 Hz HMS and SHMS singles event rates to disk, and a 1154 Hz DAQ rate overall. Projected prescale GUI settings:

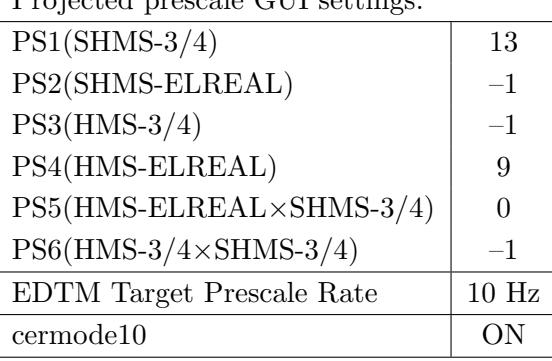

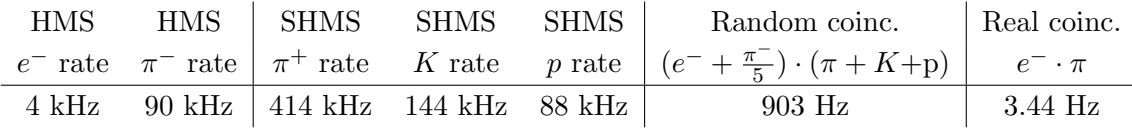

- (i) fadcmode10 Run: Start by taking a 2 minute fadcmode10 run. Be sure to mark this clearly on the Run Sheet. After the run, it is extremely important to unclick the fadcmode10 setting button.
- (j) HMS-3/4 trigger run: Since the HMS momentum is fairly low, take a 20 minute run with HMS-3/4 triggers enabled instead of hELREAL (i.e. PS6 instead of PS5, and PS3 instead of PS4). This is to monitor the ELREAL threshold and will count as part of the physics run total. If the PS3 trigger rate is excessive, adjust PS3 to a higher level to compensate.
- (k) Take data for 1.4 hours (100% efficiency) at 50  $\mu$ A to get 17,400 p(e, e' $\pi$ <sup>+</sup>)n coincidences. Use the physics replay to keep track of the event total. LH2 and LD2 replays have different cuts enabled. Make sure the correct target is inputted

into the physics replay. The first run should be ∼ 25 minutes (at 100% data taking efficiency), and should be immediately analyzed to get an indication of the pion rate. Use this to calculate how long to run to get the desired statistics.

6.  $\overline{c}$ ✝  $\overline{a}$ ✆  $\text{Al}(e, e'\pi^+)X$  Thick Dummy target SHMS center  $(\theta = 5.50^{\circ})$  run.

Now put in the "thick" dummy target  $(\pm 5 \text{ cm})$  and initially set prescale factors to the same as the LH2 run.

If the HMS and SHMS singles event rates to disk are significantly less than 100 Hz each, the PS1,4 factors can be decreased accordingly.

Current limit: 40  $\mu$ A.

DO NOT modify *standard.kinematics* for this run (i.e. keep as for LH2 target).

Take data for 0.3 hours (100% efficiency) at 40  $\mu$ A.

 $Q^2=3.85, W=3.07, x=0.31, low \epsilon$  data taking

| Nominal $Q^2 = 3.85 \text{ GeV}^2/c^2$ , $W = 3.07 \text{ GeV}$ , $x = 0.31 \text{ Kinematics}$ |                   |  |  |                                                         |  |              |  |
|-------------------------------------------------------------------------------------------------|-------------------|--|--|---------------------------------------------------------|--|--------------|--|
|                                                                                                 |                   |  |  | $E_e$ $E_{e'}$ $\theta_{e'}$ $\epsilon$ $ t $ $p_{\pi}$ |  | $\theta_a$   |  |
|                                                                                                 | $GeV$ $GeV$ $deg$ |  |  | $(GeV/c)^2$ $GeV/c$                                     |  | $\text{deg}$ |  |
|                                                                                                 |                   |  |  | 8.487 1.882 28.42 0.387 0.120 6.538                     |  | -7.47        |  |

1.  $\sqrt{p(e, e'\pi^+) n}$  LH2 SHMS right  $(\theta = 5.50^o)$  run. ✝ ✆

Set up the following configuration:

- (a) Set the SHMS momentum  $= +6.538 \text{ GeV/c}$  (follow the cycling procedure).
- (b) Do not move SHMS. Just keep the SHMS to 5.50 deg.
- (c) Set HMS momentum  $= -1.882$  GeV/c. Negative polarity.
- (d) Move HMS angle = 28.42 (from TV). Be sure to record and photograph the actual vernier value to 0.005 degree precision.
- (e) 10 cm LH2 target.
- (f) Update standard.kinematics with the new settings.
- $(g)$  Adjust the beam current to keep the SHMS-3/4 rate below 600 kHz. We project the current for this run to be about 60  $\mu$ A. Do not change PS5=0!
- (h) Set the PS1(SHMS-3/4) and PS4(HMS-ELREAL) target rates to 100 Hz. For 60  $\mu$ **A** beam and the projected rates listed below, these prescale factors should give 100 Hz HMS and SHMS singles event rates to disk, and a 550 Hz DAQ rate overall.

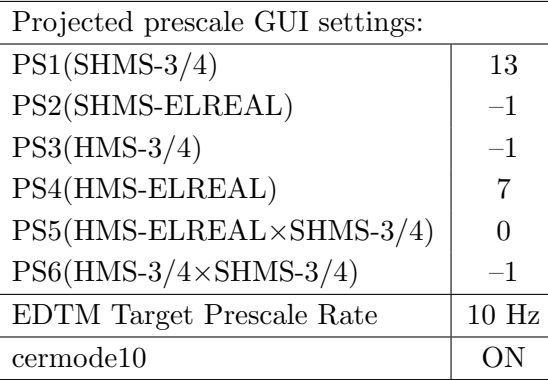

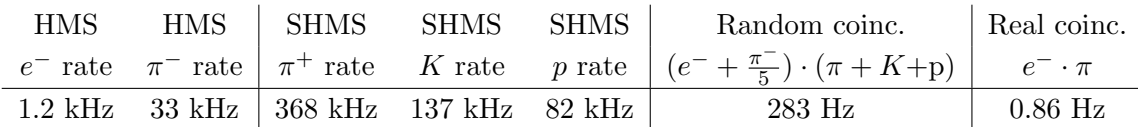

(i) fadcmode10 Run: Start by taking a 2 minute fadcmode10 run. Be sure to mark this clearly on the Run Sheet. After the run, it is extremely important to unclick the fadcmode10 setting button.

- (j) HMS-3/4 trigger run: Since the HMS momentum is fairly low, take a 20 minute run with HMS-3/4 triggers enabled instead of hELREAL (i.e. PS6 instead of PS5, and PS3 instead of PS4). This is to monitor the ELREAL threshold and will count as part of the physics run total. If the PS3 trigger rate is excessive, adjust PS3 to a higher level to compensate.
- (k) Take data for 5.2 hours (at 100% efficiency) at 60  $\mu$ A to get about 16,000  $p(e, e' \pi^+)$ n coincidences. Use the physics replay to keep track of the event total. LH2 and LD2 replays have different cuts enabled. Make sure the correct target is inputted into the physics replay. The first run should be  $\sim 15$  minutes (at 100%) data taking efficiency), and should be immediately analyzed to get an indication of the pion rate. Use this to calculate how long to run to get the desired statistics.

2.  $\boxed{\text{Al}(e, e'\pi^+)X}$  Thick Dummy target SHMS left  $(\theta = 5.50^o)$  run.  $\begin{pmatrix} 1 & 1 & 1 \\ 1 & 1 & 1 \\ 1 & 1 & 1 \end{pmatrix}$ 

Now put in the "thick" dummy target  $(\pm 5 \text{ cm})$  and initially set prescale factors to the same as the LH2 run.

If the HMS and SHMS singles event rates to disk are significantly less than 100 Hz each, the PS1,4 factors can be decreased accordingly.

Current limit:  $40 \mu A$ .

DO NOT modify *standard.kinematics* for this run (i.e. keep as for LH2 target).

Take data for 1 hour (100% efficiency) at 40  $\mu$ A.

- 3.  $\boxed{p(e, e'\pi^+)n}$  LH2 SHMS center  $(\theta = 7.47^o)$  run. ✝ ✆
	- (a) Move the SHMS angle = 7.47 deg (from TV). Be sure to record and photograph the actual vernier value to 0.005 degree precision.
	- (b) Put in the LH2 target. Leave the spectrometer magnet settings unchanged.
	- (c) Update standard.kinematics with the new settings.
	- (d) Adjust the beam current to keep the SHMS-3/4 rate below 600 kHz. We project the current for this run to be about 80  $\mu$ A. Do not change PS5=0!
	- (e) Set the PS1(SHMS-3/4) and PS4(HMS-ELREAL) target rates to 100 Hz.

For 80  $\mu$ **A** beam and the projected rates listed below, these prescale factors should give 100 Hz HMS and SHMS singles event rates to disk, and a 344 Hz DAQ rate overall.

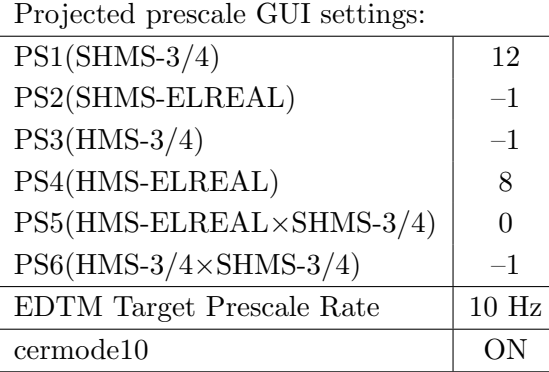

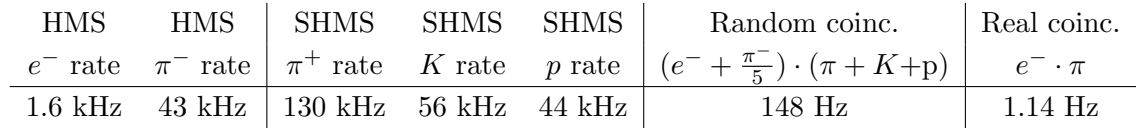

- (f) fadcmode10 Run: Start by taking a 2 minute fadcmode10 run. Be sure to mark this clearly on the Run Sheet. After the run, it is extremely important to unclick the fadcmode10 setting button.
- $(g)$  HMS-3/4 trigger run: Since the HMS momentum is fairly low, take a 20 minute run with HMS-3/4 triggers enabled instead of hELREAL (i.e. PS6 instead of PS5, and PS3 instead of PS4). This is to monitor the ELREAL threshold and will count as part of the physics run total. If the PS3 trigger rate is excessive, adjust PS3 to a higher level to compensate.
- (h) Take data for 4.0 hours (100% efficiency) at 80  $\mu$ A to get 16,500 p(e, e' $\pi$ <sup>+</sup>)n coincidences. Use the physics replay to keep track of the event total. LH2 and LD2 replays have different cuts enabled. Make sure the correct target is inputted **into the physics replay.** The first run should be  $\sim 30$  minutes (at 100% data taking efficiency), and should be immediately analyzed to get an indication of the pion rate. Use this to calculate how long to run to get the desired statistics.

4.  $\overline{c}$ ✝  $\overline{a}$ ✆  $\text{Al}(e, e'\pi^+)X$  Thick Dummy target SHMS center  $(\theta = 7.47^{\circ})$  run.

Now put in the "thick" dummy target  $(\pm 5 \text{ cm})$  and initially set prescale factors to the same as the LH2 run.

If the HMS and SHMS singles event rates to disk are significantly less than 100 Hz each, the PS1,4 factors can be decreased accordingly.

Current limit: 40  $\mu$ A.

DO NOT modify *standard.kinematics* for this run (i.e. keep as for LH2 target).

Take data for 0.8 hours (100% efficiency) at 40  $\mu$ A.

- 5.  $\boxed{p(e, e'\pi^+)n}$  LH2 SHMS right  $(\theta = 9.47^o)$  run. ✝ ✆
	- (a) Move the SHMS angle = 9.47 deg (from TV). Be sure to record and photograph the actual vernier value to 0.005 degree precision.
	- (b) Put in the LH2 target. Leave the spectrometer magnet settings unchanged.
	- (c) Update standard.kinematics with the new settings.
	- (d) Adjust the beam current to keep the SHMS-3/4 rate below 600 kHz. We project the current for this run to be about 80  $\mu$ A. Do not change PS5=0!
	- (e) Set the PS1(SHMS-3/4) and PS4(HMS-ELREAL) target rates to 100 Hz.

For 80  $\mu$ **A** beam and the projected rates listed below, these prescale factors should give 100 Hz HMS and SHMS singles event rates to disk, and a 243 Hz DAQ rate overall.

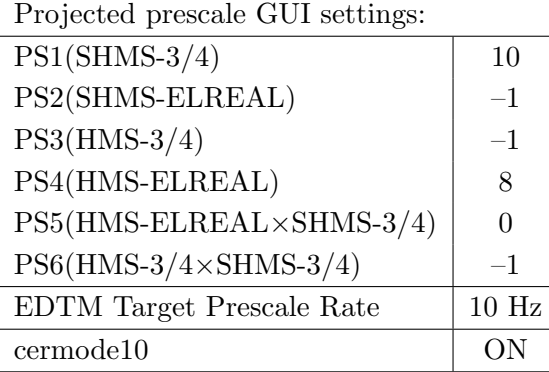

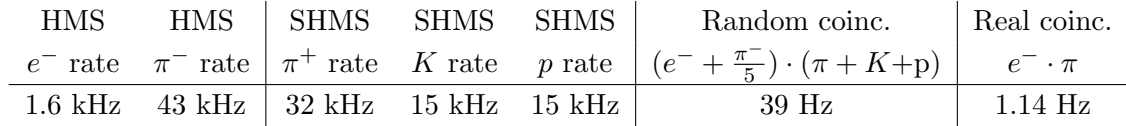

- (f) fadcmode10 Run: Start by taking a 2 minute fadcmode10 run. Be sure to mark this clearly on the Run Sheet. After the run, it is extremely important to unclick the fadcmode10 setting button.
- $(g)$  HMS-3/4 trigger run: Since the HMS momentum is fairly low, take a 20 minute run with HMS-3/4 triggers enabled instead of hELREAL (i.e. PS6 instead of PS5, and PS3 instead of PS4). This is to monitor the ELREAL threshold and will count as part of the physics run total. If the PS3 trigger rate is excessive, adjust PS3 to a higher level to compensate.
- (h) Take data for 4.0 hours (100% efficiency) at 80  $\mu$ A to get 16,500 p(e, e' $\pi$ <sup>+</sup>)n coincidences. Use the physics replay to keep track of the event total. LH2 and LD2 replays have different cuts enabled. Make sure the correct target is inputted **into the physics replay.** The first run should be  $\sim 30$  minutes (at 100% data taking efficiency), and should be immediately analyzed to get an indication of the pion rate. Use this to calculate how long to run to get the desired statistics.

6.  $\overline{c}$ ✝  $\overline{a}$ ✆  $\text{Al}(e, e'\pi^+)X$  Thick Dummy target SHMS center  $(\theta = 9.47^{\circ})$  run.

Now put in the "thick" dummy target  $(\pm 5 \text{ cm})$  and initially set prescale factors to the same as the LH2 run.

If the HMS and SHMS singles event rates to disk are significantly less than 100 Hz each, the PS1,4 factors can be decreased accordingly.

Current limit: 40  $\mu$ A.

DO NOT modify *standard.kinematics* for this run (i.e. keep as for LH2 target).

Take data for 0.8 hours (100% efficiency) at 40  $\mu$ A.

 $Q^2=2.12, W=2.05, x=0.39,$  high  $\epsilon$  data taking

| Nominal $Q^2 = 2.12 \text{ GeV}^2/c^2$ , $W = 2.06 \text{ GeV}$ , $x = 0.39 \text{ Kinematics}$ |                   |                         |  |                                                         |  |              |
|-------------------------------------------------------------------------------------------------|-------------------|-------------------------|--|---------------------------------------------------------|--|--------------|
|                                                                                                 |                   |                         |  | $E_e$ $E_{e'}$ $\theta_{e'}$ $\epsilon$ $ t $ $p_{\pi}$ |  | $\theta_a$   |
|                                                                                                 | $GeV$ $GeV$ $deg$ |                         |  | $(GeV/c)^2$ $GeV/c$                                     |  | $\text{deg}$ |
|                                                                                                 |                   | 8.487 5.587 12.14 0.899 |  | $0.195$ 2.792                                           |  | $-21.22$     |

1.  $\sqrt{p(e, e'\pi^+) n}$  LH2 SHMS left  $(\theta = 19.22^o)$  run. ✝ ✆

Before moving to this setting, we have to change the aerogel tray in SHMS detector (from n=1.011 to n=1.015). Please contact RC to make the arrangements in advance. Set up the following configuration:

- (a) Set the SHMS momentum  $= +2.792 \text{ GeV/c}$  (follow the cycling procedure).
- (b) Move the SHMS angle = 19.22 deg (from TV). Beam off while approaching the beam line. Be sure to record and photograph the actual achieved vernier value to 0.005 degree precision.
- (c) HMS momentum  $=$  -5.587 GeV/c. Negative polarity (follow the cycling procedure).
- (d) HMS angle = 12.14 (from TV). Be sure to record and photograph the actual vernier value to 0.005 degree precision.
- (e) 10 cm LH2 target.
- (f) Update standard.kinematics with the new settings.
- $(g)$  Adjust the beam current to keep the SHMS-3/4 rate below 600 kHz. We project the current for this run to be about 80  $\mu$ A. Do not change PS5=0!
- (h) Set the PS1(SHMS-3/4) and PS4(HMS-ELREAL) target rates to 100 Hz. For 80  $\mu$ **A** beam and the projected rates listed below, these prescale factors should give 100 Hz HMS and SHMS singles event rates to disk, and a 3140 Hz DAQ rate overall.

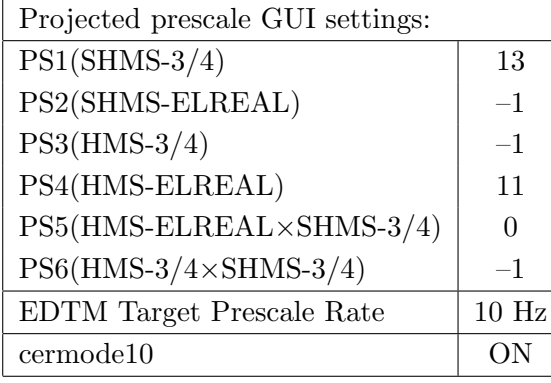

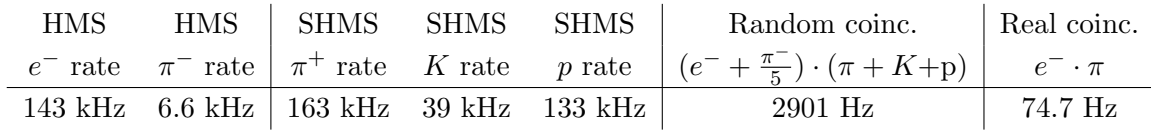

- (i) fadcmode10 Run: Start by taking a 2 minute fadcmode10 run. Be sure to mark this clearly on the Run Sheet. After the run, it is extremely important to unclick the fadcmode10 setting button.
- (j) HMS-3/4 trigger run: Since the HMS momentum is fairly low, take a 20 minute run with HMS-3/4 triggers enabled instead of hELREAL (i.e. PS6 instead of PS5, and PS3 instead of PS4). This is to monitor the ELREAL threshold and will count as part of the physics run total. If the PS3 trigger rate is excessive, adjust PS3 to a higher level to compensate.
- (k) Take data for 1.0 hours (at 100% efficiency) at 80  $\mu$ A to get about 134,500  $p(e, e' \pi^+)$ n coincidences. Use the physics replay to keep track of the event total. LH2 and LD2 replays have different cuts enabled. Make sure the correct target is inputted into the physics replay. The first run should be  $\sim 30$  minutes (at 100%) data taking efficiency), and should be immediately analyzed to get an indication of the pion rate. Use this to calculate how long to run to get the desired statistics.

2.  $\boxed{\text{Al}(e, e'\pi^+)X}$  Thick Dummy target SHMS left  $(\theta = 19.22^o)$  run.  $\begin{pmatrix} 1 & 1 & 1 \\ 1 & 1 & 1 \\ 1 & 1 & 1 \end{pmatrix}$ 

Now put in the "thick" dummy target  $(\pm 5 \text{ cm})$  and initially set prescale factors to the same as the LH2 run.

If the HMS and SHMS singles event rates to disk are significantly less than 100 Hz each, the PS1,4 factors can be decreased accordingly.

Current limit:  $40 \mu A$ .

DO NOT modify *standard.kinematics* for this run (i.e. keep as for LH2 target).

Take data for 0.1 hour (100% efficiency) at 40  $\mu$ A.

- 3.  $\boxed{p(e, e'\pi^+)n}$  LH2 SHMS center  $(\theta = 21.22^o)$  run. ✝ ✆
	- (a) Move the SHMS to 21.22 deg (from TV). Be sure to record and photograph the actual vernier value to 0.005 degree precision.
	- (b) Put in the LH2 target. Leave the spectrometer magnet settings unchanged.
	- (c) Update standard.kinematics with the new settings.
	- (d) Adjust the beam current to keep the SHMS-3/4 rate below 600 kHz. We project the current for this run to be about 80  $\mu$ A. Do not change PS5=0!
	- (e) Set the PS1(SHMS-3/4) and PS4(HMS-ELREAL) target rates to 100 Hz.

For 80  $\mu$ **A** beam and the projected rates listed below, these prescale factors should give 100 Hz HMS and SHMS singles event rates to disk, and a 1846 Hz DAQ rate overall.

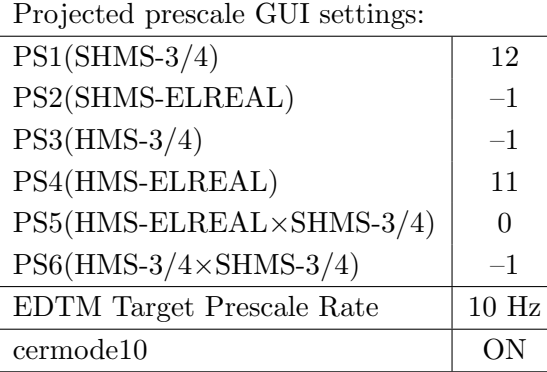

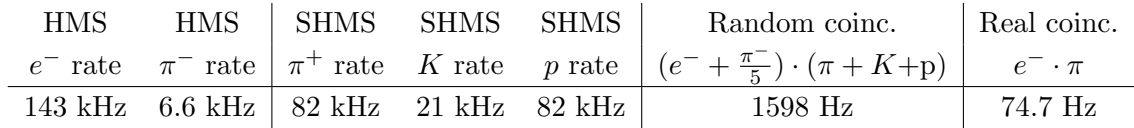

- (f) fadcmode10 Run: Start by taking a 2 minute fadcmode10 run. Be sure to mark this clearly on the Run Sheet. After the run, it is extremely important to unclick the fadcmode10 setting button.
- $(g)$  HMS-3/4 trigger run: Since the HMS momentum is fairly low, take a 20 minute run with HMS-3/4 triggers enabled instead of hELREAL (i.e. PS6 instead of PS5, and PS3 instead of PS4). This is to monitor the ELREAL threshold and will count as part of the physics run total. If the PS3 trigger rate is excessive, adjust PS3 to a higher level to compensate.
- (h) Take data for 1.0 hours (100% efficiency) at 80  $\mu$ A to get 134,500 p(e, e' $\pi$ <sup>+</sup>)n coincidences. Use the physics replay to keep track of the event total. LH2 and LD2 replays have different cuts enabled. Make sure the correct target is inputted **into the physics replay.** The first run should be  $\sim 30$  minutes (at 100% data taking efficiency), and should be immediately analyzed to get an indication of the pion rate. Use this to calculate how long to run to get the desired statistics.
- 4.  $\overline{a}$ ✝  $p(e, e'\pi^+)n$  coincidences fADC deadtime study
	- (a) Do not change any HMS and SHMS settings.
	- (b) 10 cm LH2 target.
	- (c) Projected prescale GUI settings:

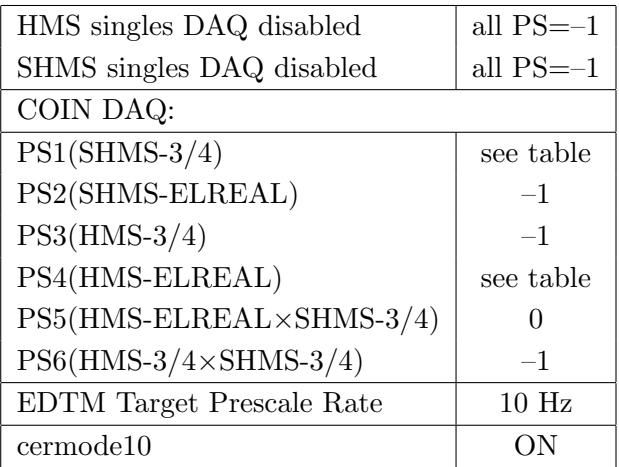

(d) Make sure the raster is on  $(2 \times 2)$ , and take coincidences at 65, 50, 30, 20, 12 $\mu$ A. Start at the highest current and take LH2 target data. Then go down in current and repeat. The goal is 10k prompt  $p(e, e' \pi^+)$ n coincidences per setting.

☎

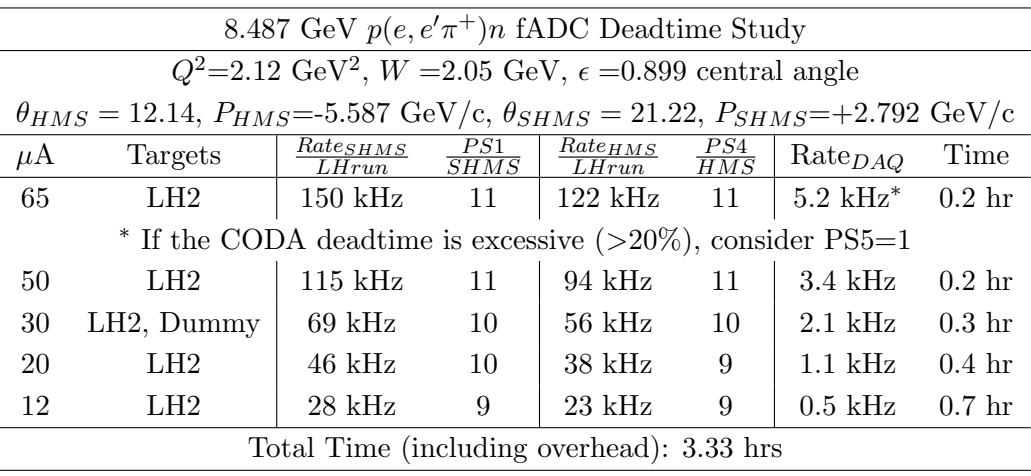

5.  $\overline{c}$ ✝  $\overline{a}$ ✆  $\text{Al}(e, e^{\prime}\pi^{+})X$  Thick Dummy target SHMS center  $(\theta = 21.22^{\circ})$  run.

Now put in the "thick" dummy target  $(\pm 5 \text{ cm})$  and initially set prescale factors to the same as the LH2 run.

If the HMS and SHMS singles event rates to disk are significantly less than 100 Hz each, the PS1,4 factors can be decreased accordingly.

Current limit:  $40 \mu A$ .

DO NOT modify *standard.kinematics* for this run (i.e. keep as for LH2 target).

Take data for 0.1 hours (100% efficiency) at 40  $\mu$ A.

- 6.  $\boxed{p(e, e'\pi^+)n}$  LH2 SHMS right  $(\theta = 23.22^o)$  run. ✝ ✆
	- (a) Move the SHMS to 23.22 deg (from TV). Be sure to record and photograph the actual vernier value to 0.005 degree precision.
	- (b) Put in the LH2 target. Leave the spectrometer magnet settings unchanged.
	- (c) Update standard.kinematics with the new settings.
	- (d) Adjust the beam current to keep the SHMS-3/4 rate below 600 kHz. We project the current for this run to be about 80  $\mu$ A. Do not change PS5=0!
	- (e) Set the PS1(SHMS-3/4) and PS4(HMS-ELREAL) target rates to 100 Hz.

For 80  $\mu$ **A** beam and the projected rates listed below, these prescale factors should give 100 Hz HMS and SHMS singles event rates to disk, and a 1128 Hz DAQ rate overall.

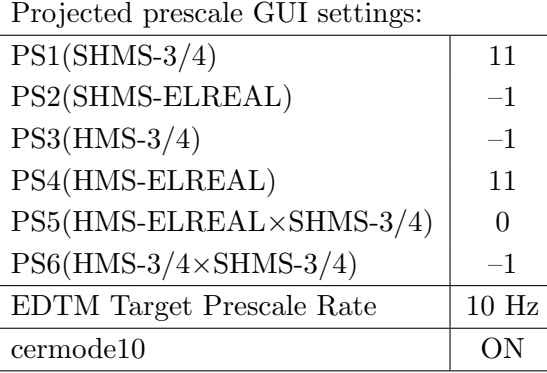

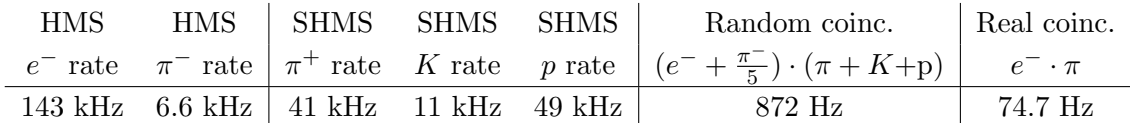

- (f) fadcmode10 Run: Start by taking a 2 minute fadcmode10 run. Be sure to mark this clearly on the Run Sheet. After the run, it is extremely important to unclick the fadcmode10 setting button.
- $(g)$  HMS-3/4 trigger run: Since the HMS momentum is fairly low, take a 20 minute run with HMS-3/4 triggers enabled instead of hELREAL (i.e. PS6 instead of PS5, and PS3 instead of PS4). This is to monitor the ELREAL threshold and will count as part of the physics run total. If the PS3 trigger rate is excessive, adjust PS3 to a higher level to compensate.
- (h) Take data for 1.0 hours (100% efficiency) at 80  $\mu$ A to get 134,500 p(e, e' $\pi$ <sup>+</sup>)n coincidences. Use the physics replay to keep track of the event total. LH2 and LD2 replays have different cuts enabled. Make sure the correct target is inputted **into the physics replay.** The first run should be  $\sim 30$  minutes (at 100% data taking efficiency), and should be immediately analyzed to get an indication of the pion rate. Use this to calculate how long to run to get the desired statistics.

7.  $\overline{c}$ ✝  $\overline{a}$ ✆  $\text{Al}(e, e^{\prime}\pi^{+})X$  Thick Dummy target SHMS center  $(\theta = 23.22^{\circ})$  run.

Now put in the "thick" dummy target  $(\pm 5 \text{ cm})$  and initially set prescale factors to the same as the LH2 run.

If the HMS and SHMS singles event rates to disk are significantly less than 100 Hz each, the PS1,4 factors can be decreased accordingly.

Current limit: 40  $\mu$ A.

DO NOT modify *standard.kinematics* for this run (i.e. keep as for LH2 target).

Take data for 0.1 hours (100% efficiency) at 40  $\mu$ A.

# Calibration runs with SHMS at negative polarity

- 1.  $\left[ \overline{p(e,e')} \overline{p} \right]$  Hydrogen elastic singles, and associated Dummy target runs. ✝ ✆ Set up the following configuration:
	- (a) HMS and SHMS angles and momenta as specified in the tables below. Both spectrometers should be at negative polarity, and will have to be cycled initially.
	- (b) Record all TV angle values on run sheets and hclog. Update standard.kinematics with the new settings.
	- (c) 10 cm LH2 and "thick" dummy target data should be taken with the HMS large and SHMS collimators.

#### LH2 target runs:

- Set the PS1(SHMS-3/4) and PS4(HMS-ELREAL) target rates to 1000 Hz, all others disabled (i.e. -1). As a guide, projected rates and PS factors are given in the table below.
- Projected beam currents are listed below, we desire to keep the SHMS-3/4 rate below 600 kHz so adjust accordingly. Stable beam with  $2 \times 2$  raster on.
- We want at least 10,000 elastics in the SHMS for each setting, which typically requires at least 60,000 total electron events (times are only a guide). The total event estimate in right-most column includes inelastics.

#### Thick Dummy target runs:

One run for each angle and momentum setting, current limit:  $40 \mu A$ . To be efficient, please minimize target changes and do LH2, Dummy for first setting, followed by Dummy, LH2 for second setting, etc.

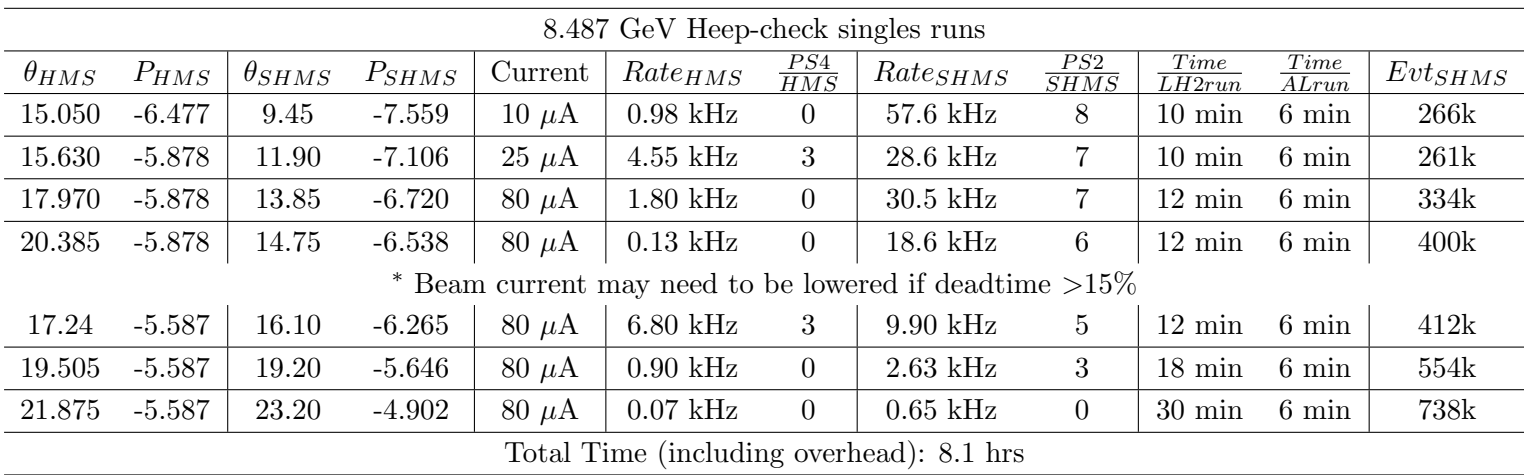

## Lumi Scans

2. First Luminosity scans on LH2, LD2 and  $z = 0$  Carbon targets.

This scan relies on MCC's ability to deliver stable high beam currents.

- (a) Set the HMS momentum to -4.570 GeV/c, and the SHMS momentum to -5.370 GeV/c, both negative polarity.
- (b) Rotate the HMS to 12.50 degrees, and the SHMS to 9.50 degrees. Record the TV camera angles on the runsheet to 0.005 degree accuracy.
- (c) ELREAL trigger in both arms. Set the PS2, PS4 target DAQ rates to 1 kHz, to give a total rate to disk of about 2 kHz.
- (d) Make sure the raster is on  $(2 \times 2)$ , and take HMS and SHMS runs at 80, 60, 40, 25, 18, 12, 8, 5, 2.5, 1  $\mu$ A on LH2 target. Start at the highest current, then go down in current and repeat.
- (e) Try to get runs with a minimum of beam trips (if possible).
- (f) Take one Thick Dummy target run at  $40 \mu A$  about 0.3 hour. During this run, the Target Operator should park the LH2 target and prepare for LD2 data taking.
- (g) Repeat the scans with LD2 target at 40, 25, 18, 12, 8  $\mu$ A. (80, 60  $\mu$ A rates on LD2 are too high and can be excluded.)
- (h) An expert (Jacob) should do a sanity-check of the EDTM (and any other hardware deadtime measurement system) by comparing runs over a range of detector rates but with low software deadtimes.

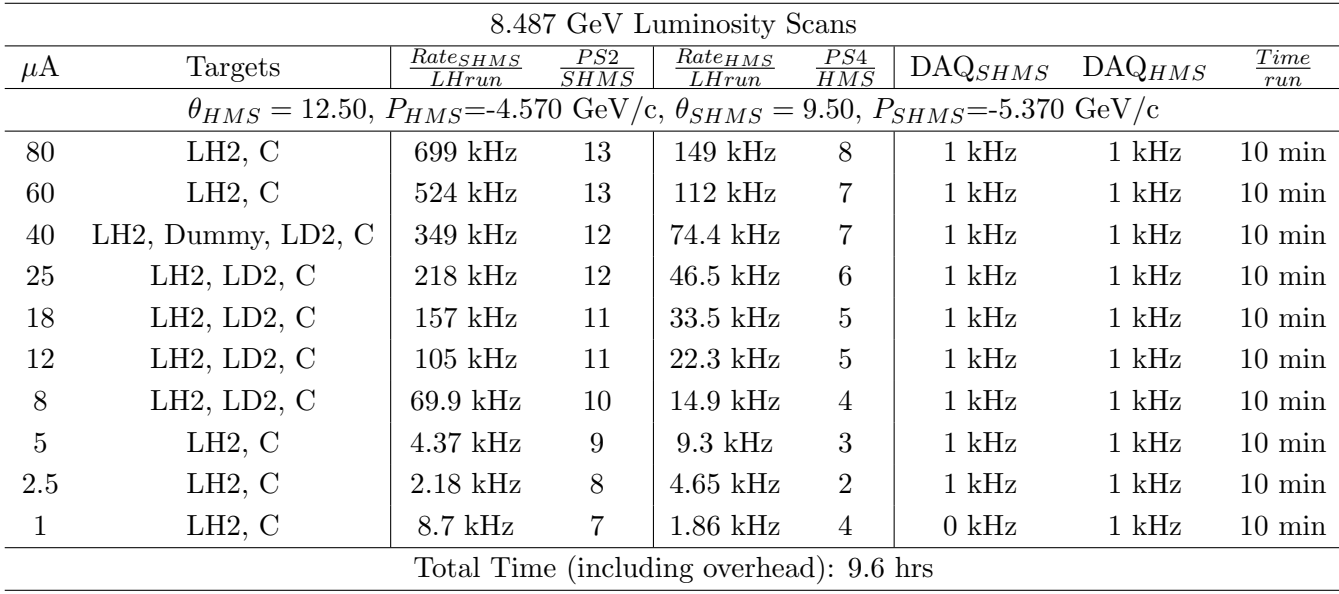

3. Second Luminosity scans on LH2, LD2 and  $z = 0$  Carbon targets.

This scan relies on MCC's ability to deliver stable high beam currents. If they can not, then RC will instruct whether to defer the luminosity scan later in the experiment.

- (a) Keep the HMS momentum to -4.570 GeV/c, and the SHMS momentum to -5.370 GeV/c, both negative polarity.
- (b) Rotate the HMS to 13.00 degrees, and the SHMS to 10.50 degrees. Record the TV camera angles on the runsheet to 0.005 degree accuracy.
- (c) ELREAL trigger in both arms. Set the PS2, PS4 target DAQ rates to 1 kHz, to give a total rate to disk of about 2 kHz.
- (d) Change the EDTM target rate from 10 Hz to 25 Hz.
- (e) Make sure the raster is on  $(2 \times 2)$ , and take HMS and SHMS runs at 80, 60, 40, 25, 18, 12, 8  $\mu$ A on LH2 target. Start at the highest current, then go down in current and repeat.
- (f) Try to get runs with a minimum of beam trips (if possible).
- (g) Take one Thick Dummy target run at 40  $\mu$ A about 0.3 hour. During this run, the Target Operator should park the LH2 target and prepare for LD2 data taking.
- (h) Repeat the scans with LD2 target at 40, 25, 18, 12, 8  $\mu$ A. (80, 60  $\mu$ A rates on LD2 are too high and can be excluded.)
- (i) An expert (Jacob) should do a sanity-check of the EDTM (and any other hardware deadtime measurement system) by comparing runs over a range of detector rates but with low software deadtimes.

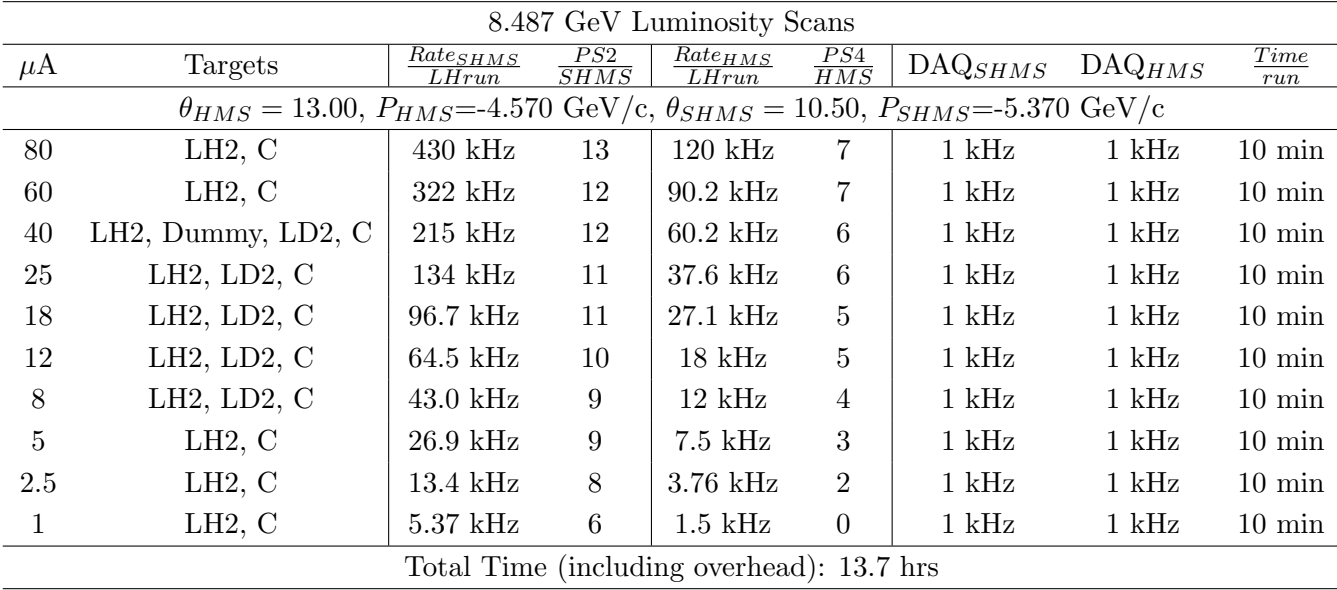